# **PxrMix**

Mixes two colors together according to the specified mix percentage. The mixed color result is calculated as:  $((1.0-mix) * color1) + (mix *$ color2).

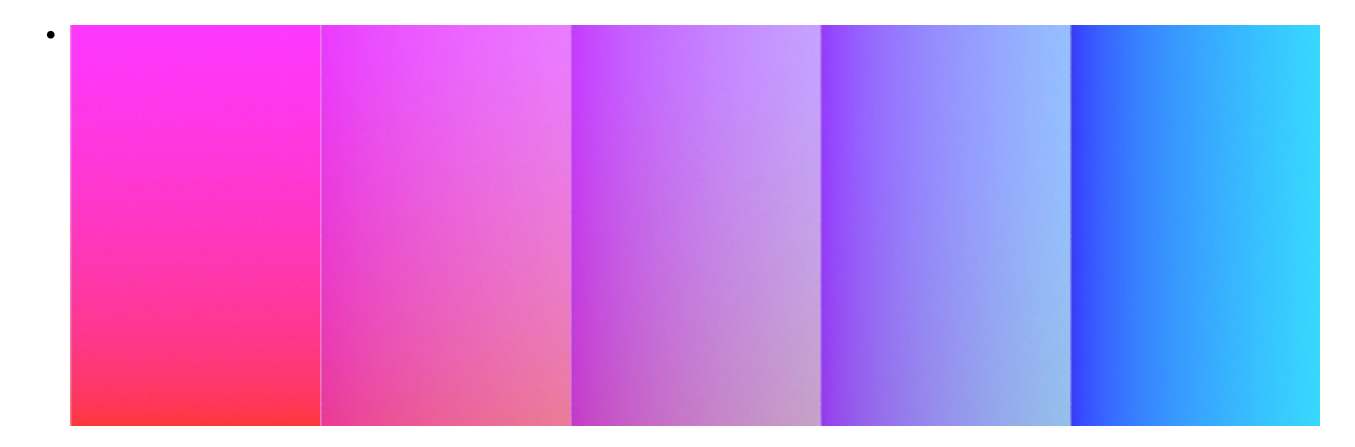

# **Input Parameters**

## **Color 1**

The first color that is mixed with the second color.

## **Color 2**

The second color that is mixed with the first color.

## **Mixer**

The first color that is mixed with the second color.

## **Clamp Mixer**

Keep the mix value between 0 and 1 to make sure you only get either color1 or color2 when outside of that range.

#### **Output Parameters**

# **resultRGB**

The clamped color result.

# **resultR**

The R channel from the resultRGB output.

## **resultG**

The G channel from the resultRGB output.

# **resultB**

The B channel from the resultRGB output.